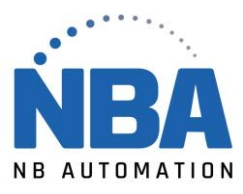

## **Driver for CableCreation adapter**

Please visit the website below to download the driver. <https://www.cablecreation.com/pages/download> Enter PL2303 in the search box. Download the driver.